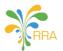

### TECHNICAL SPECIFICATION OF CERTIFIED INVOICING SYSTEM (CIS) FOR A VIRTUAL SALES DATA CONTROLLER (VSDC)

### Introduction

Rwanda Revenue Authority is currently using an Integrated Software that collects and manages domestic tax revenues. The said tax system handles the internal taxpayer registry and other tax processes but doesn't manage taxpayers' business transactions as they occur in real time. However, to have a true picture of taxpayer's business transactions and be able to expand our tax base and finance our national needs, RRA introduced Electronic Billing Machines used by taxpayers at their business premises. In 2017, RRA has upgraded the EBM backend in order to enable the supply chain management capability and integrate EBM with other RRA data sets (i.e. Importation).

### Area of application

Rwanda Revenue Authority has released requirements for Electronic Billing Machines (EBM) in 2013. The stipulations on the requirements imposed on EBM state that a Certified Invoicing System (Cash Register/POS device or any other business machine used to issue invoices) must be connected to a Sales Data Controller. As of 2018, RRA seeks to introduce the usage of Virtual Sales Data Controllers (VSDC) capable of handling a richer dataset than the traditional SDC required. This guideline includes specific requirements concerning the Certified Invoicing System to be used together with a Virtual Sales Data Controller.

### Definitions

- "Authority" means Rwanda Revenue Authority
- "User" means a taxpayer, user of CIS
- "TIN" –Tax Identification Number
- "Commissioner General" means the Commissioner General of Rwanda Revenue Authority;
- "Electronic Billing Machines" means a system comprising of Certified Invoicing System and Virtual Sales Data Controller connected together;
- "Certified Invoicing System (CIS)" means a system designated for use in business for efficiency management controls in areas of sales analysis and stock control which conforms to the requirements specified by the Authority;
- "Machine Registration Code (MRC)" means CIS's unique serial number;
- "Receipt" means a certified retail receipt or a wholesale receipt (where required) or a receipt for the provision of services provided to the customer (private individual or businessman, as applicable);
- "Signature" means receipt data used for integrity verification by Authority;
- "Virtual Sales Data Controller (VSDC)" is a software module communicating with both the CIS and the Authority for processing receipts;
- "Receipt data" means every receipt data provided by CIS which needs to be processed by VSDC;
- "Response data" means every information sent from VSDC to CIS;
- "Internal data" means encrypted information related to the current receipt and saved to internal storage of VSDC;
- "VSDC serial number" Virtual Sales Data Controller's unique serial number with designation of its certificate;
- "Remote audit" function of VSDC to establish two way communication with remote server designated by the Authority in order to transfer required audit information;
- "Local audit" function of VSDC to provide information from its internal memory to a removable storage media;
- "POS" Point Of Sale.

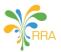

### CIS specification for Virtual SDC

- 1. A Certified Invoicing System (CIS) can be any electronic cash register, any terminal with cash register software, any computer using invoicing software, or any other similar system used for registration of outbound transactions.
- 2. A CIS shall not be able to receive importation and purchase data or produce invoices unless connected to a functional Virtual Sales Data Controller unit assigned for the same TIN. This VSDC preserves in an irrevocable and secure manner all relevant data of the outbound transactions, uses this data to calculate an encrypted value that must be printed on the final receipt, in accordance with this guideline.
- **3.** A Cash Register/POS and similar business machine shall:
  - **3.1.** Contain software (PC software or firmware) that controls the functions indicated in this guideline
  - **3.2.** be provided with a model name and a manufacturing number through a Machine Registration Code (MRC) described below:
    - **3.2.1.** Each CIS shall be provided with MRC (a model designation and serial number). MRC has a unique number by which both the certified invoicing system and the manufacturer are clearly identified. The MRC will be built as follows:
      - i. Cash registers: AAABBNNNNNN, where:
        - 1. AAA = manufacturer id. (given by the Authority);
        - 2. BB = manufacturer certificate number (given by the Authority);
        - NNNNNN = serial number (in ascending order, given by the manufacturer)
      - ii. POS systems: BBBCCNNNNN, where:
        - 1. BBB = software developer id. (given by the Authority);
        - 2. CC = software developer certificate number (given by the Authority);
        - NNNNN = serial number (in ascending order, given by the software developer)
- **4.** A Certified Invoicing System shall generate receipts, which must show, among others, the data enumerated in Items a to n of this Article as minimum required information:
  - a. Taxpayer's name;
  - b. Tax Identification Number;
  - c. the address at which the sale takes place;
  - d. tax Identification number of the client;
  - e. phone number of the client;
  - f. receipt type and transaction type;
  - g. serial number of the receipt from an uninterrupted ascending number series per receipt type;
  - h. registered items and/or services with description, quantity, price, with any other action that may be done such as cancellations, corrections;
  - h. total sales amount;
  - i. tax rates applied;
  - j. the value added tax added to the sale amount;
  - k. means of payment;
  - I. VSDC information:
    - i. Date and time stamped by VSDC;
    - ii. Sequential receipt type number;
    - iii. Receipt signatures;
    - iv. VSDC identification number;
  - m. Date and time stamped by CIS;
  - n. Machine Registration Code (MRC).

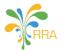

- **5.** Each receipt issued by Certified Invoicing System is formed from a combination of receipt type and transaction type.
  - 5.1. Receipt types are:
    - **5.1.1.** NORMAL
    - 5.1.2. COPY
    - 5.1.3. TRAINING
    - 5.1.4. PROFORMA
  - **5.2.** Each receipt type is attributed with one of the following transaction types:
    - 5.2.1. SALE;
    - 5.2.2. REFUND.
  - **5.3.** Certified Invoicing System shall assign a unique receipt label to each combination of receipt type and transaction, so that the Virtual Sales Data Controller can interpret them unambiguously. The table below gives the combinations of receipt labels:

| RECEIPT TYPE | TRANSACTION TYPE | RECEIPT LABEL |
|--------------|------------------|---------------|
| NORMAL       | SALES            | NS            |
| NORMAL       | REFUND           | NR            |
| СОРҮ         | SALES            | CS            |
| СОРҮ         | REFUND           | CR            |
| TRAINING     | SALES            | TS            |
| TRAINING     | REFUND           | TR            |
| PROFORMA     | SALES            | PS            |

- **6.** For the purpose of signing an invoice, the data flow between the Certified Invoicing System and the Virtual Sales Data Controller will be as follows for each receipt type:
  - **6.1.** the CIS sends the following receipt data to the VSDC at the time when the receipt is being produced:
    - 6.1.1. date and time;
    - 6.1.2. Tax Identification Number;
    - 6.1.3. client's TIN ;
    - 6.1.4. client phone number;
    - 6.1.5. machine registration code (MRC);
    - **6.1.6.** receipt number;
    - **6.1.7.** receipt type and transaction type;
    - 6.1.8. TAX rates;
    - 6.1.9. total amounts with TAX;
    - 6.1.10. TAX amounts.
  - **6.2.** the VSDC receives receipt data from CIS
  - 6.3. the VSDC generates the following response data and sends it back to the CIS:
    - **6.3.1.** VSDC ID;
    - 6.3.2. date and time;
    - 6.3.3. receipt label;
    - **6.3.4.** receipt counter per receipt type;
    - **6.3.5.** receipt counter of all receipts;
    - 6.3.6. digital signatures (except for the receipt types TRAINING and PRO FORMA);
  - **6.4.** the CIS finalizes receipt by printing VSDC information on designated place within the receipt.
  - **6.5.** the CIS sends complete journal data of NS and NR receipt labels in text form to VSDC.
- 7. CIS shall:
  - **7.1.** contain software (PC software or firmware) that controls the functions indicated in these regulations;
  - **7.2.** have reprogrammable TIN under its service mode, for the purpose of ownership transfer, only if the change of TIN is conditioned by the reset which deletes all information saved for previously programmed TIN;

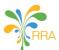

- **7.3.** carry consecutive numbers in order to guarantee the completeness and the inalterability of the journal records. This means that the journal records in the electronic journal or the journal file (which includes all receipts of the various types, among other things) shall have maximum one ascending numbering per receipt type. In case of a total reset of the Certified Invoicing System, the aforementioned numbering shall recommence from 1 (one);
- **7.4.** be provided with a model name and a manufacturing number through a Machine Registration Code (MRC);
- **7.5.** have display screen showing the inputs and outputs of the sale with 2 decimal places;
- **7.6.** be able to produce Z daily report and X daily report. Z daily report refers to the summary of sales of a full day (from 00:00:00 to 23:59:59) of operations. X daily report refers to the summary of sales operations from the last Z report to the present;
- **7.7.** be issued with a version number which is a unique identifier of the software version and should be adapted for every change made to the software. CIS software version must be enabled for verification by Authority personnel;
- **7.8.** be able to issue receipts only if connected to VSDC unit which is functioning under normal circumstances;
- **7.9.** be able to independently detect whether the VSDC is operational or not, and inform user of its status in case of error;
- **7.10.** not have any other functions than those stipulated in its documentation. The documentation shall be written in English and accompany the CIS on delivery;
- **7.11.** have an inventory control, where the user is able to input and/or remove goods from stock and produce independent reports showing inventory status;
- 7.12. be able to register cash deposits and withdrawals;
- 7.13. be able to register a payment with different means of payment;
- **7.14.** be equipped with paper journal or electronic journal or the log file which contains all the sales that immediately upon the creation of any printed material are recorded and shall not operate without it;
- **7.15.** not to be constructed in such a way that it is possible to register a sales amount without simultaneously printing a receipt;
- **7.16.** not be able to register the amount of a transaction without identifying the good and /or service;
- **7.17.** not be able to correct a transaction without prior cancelation of the original transaction. Each cancelation must refer to the original erroneous SDC Receipt number. Moreover, an original transaction is allowed to be cancel only once;
- 7.18. print only one original receipt. Reprint shall have a watermark with mention Copy.
- 7.19. send receipt data to VSDC in prescribed format defined in this guideline;
- 7.20. receive response data from VSDC and add this information to final receipt structure;
- 7.21. allow, as programming/servicing function, input of:
  - 7.21.1. TIN,
  - 7.21.2. MRC,
  - 7.21.3. Registered company name and address,
  - 7.21.4. Date and time,
  - 7.21.5. TAX rates, labeled as: "A", B, "C" and "D" corresponding to indexes 1-4.
- **7.22.** print each tax rate programmed with value > 0. The tax label and value must be appearing on every receipt even though the sale was not including that particular tax rate;
- **7.23.** print the tax label and value for tax rate equal to zero, only when an item with this particular tax rate is used;
- **7.24.** enable to print in a uniform layout response data received from VSDC structured with following content:
  - 7.24.1. The designation "SDC Information"
  - 7.24.2. Time and date of VSDC (Date: dd/mm/yyyy Time: hh:mm:ss)
  - 7.24.3. VSDC identification "SDC ID: SDCXXXXXXXXX"
  - 7.24.4. Receipt counter "A/B RT"
  - 7.24.5. Internal data separate by dash after every 4th character

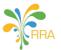

- **7.24.6.** Receipt signature separate by dash after every 4th character
- **7.24.7.** QR Code: made by *invoice\_date(ddmmyyyy)#time(hhmmss)#sdc number#sdc\_receipt\_number#internal\_data#receipt\_signature*
- **7.25.** print receipt type counter and total counter presented in the following manner A/B RT where:
  - **7.25.1.** A = Counter per receipt type;
  - 7.25.2. B = Total counter;
  - 7.25.3. RT = receipt type label.
- **7.26.** provide to competent auditors an interface for audit purposes, including an overview of software settings and database;
- **7.27.** have an item counter which presents the number of items shown on the receipt (excluding voids);
- 7.28. continue or re-print last line in the case of power failure or after missing paper recovery
- 7.29. print official RRA logo on each receipt regardless the type.
- **7.30.** not issue a receipt of goods when the corresponding stock is less than the requested quantity. However, CIS can issue a receipt for service item regardless the stock.
- **7.31.** be able to provide a closing stock of a given date by user.
- **8.** Host Devices Compliance- Shall be approved by Rwanda Utilities Regulatory Authority (RURA)/ or compliant with the international safety standards for electronic equipment
- **9.** The Certified Invoicing System functionalities shall not be affected or interrupted by any other accessory or electronic equipment connected to the same host device.

### **Receipt specification**

- **10.** Certified Invoicing System shall not be able to print receipt of any type before the aforementioned data flow has been finalized. This means that it shall be impossible to issue receipt if the CIS did not receive any response from the VSDC.
- 11. When the CIS provides a function for printing copies of the receipt, training or proforma tickets, it must be clearly distinguishable from the NORMAL receipt type. The designation COPY, TRAINING, PROFORMA has to be placed on the invoice below receipt header and above item description section and as a watermark. Moreover, in such cases the following text should appear below the amount totals of the ticket: "THIS IS NOT AN OFFICIAL RECEIPT". These identifying texts shall be at least twice bigger than the text that indicates the amount.
- 12. All corrections on the receipt should be performed before approving it.
- **13.** *Normal Sale*, defined by receipt label NS, refers to a receipt that shall be produced and offered to the client. It is understood to be any receipt produced while the Electronic Billing Machine is in its normal registration mode, used to register sales of goods and/or services, including corrections and discounts.

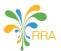

| t                                            | 0             | • •                            | 1                                                                       |
|----------------------------------------------|---------------|--------------------------------|-------------------------------------------------------------------------|
| Trade Name<br>Address, City<br>TIN: 00000000 |               |                                | TAXPAYER'S NAME<br>Shop address                                         |
|                                              |               |                                | Taxpayer Identification number                                          |
|                                              | t ID: 00000   | -                              | Commercial message                                                      |
|                                              |               |                                | CLIENT'S Identification (optional)                                      |
| Plain Bread<br>1000.00x<br>Gouda cheese      | 1.00          | 1000.00A-EX                    | Item description, unit price, quantity, total price and tax designation |
| 33600.00x                                    | 0.200         | 6720.00B                       |                                                                         |
| discount -25%                                |               | 5040.00                        | Discount percentage, total price                                        |
| Wriggly gum                                  |               |                                | with discount                                                           |
| 60.00x                                       | 5.00          |                                |                                                                         |
|                                              |               |                                | Total price to be paid                                                  |
| TOTAL<br>TOTAL A-EX                          | x             | <b>6340.00</b><br>1000.00      | Total TAX exempted amount                                               |
| TOTAL B-18                                   |               | 5340.00                        | Total amount with TAX per tax rate                                      |
| TOTAL TAX                                    |               | 814.58                         | Total amount of TAX per tax rate                                        |
| TOTAL TAX                                    |               | 814.58                         | Total amount of TAX                                                     |
|                                              |               |                                |                                                                         |
| CASH                                         |               | 6340.00                        | Payment method                                                          |
| ITEMS NUMI                                   | BER           | 3                              | Number of items sold                                                    |
|                                              |               |                                |                                                                         |
|                                              | INFORMAT      |                                | Date and time originated from VSDC                                      |
| Date: 25/5/2012<br>SDC ID:                   |               | Time: 11:07:35<br>SDC001000001 | VSDC Serial number                                                      |
| RECEIPT NUM                                  |               |                                | Receipt number originated from VSDC                                     |
|                                              | nternal Data: |                                | Internal data (separate by dash)                                        |
| TE68-SLA2-34                                 |               |                                |                                                                         |
|                                              | eipt Signatu  |                                | Receipt signature (separate by dash)                                    |
| V249-J                                       | J39C-FJ48-H   | IE2W                           |                                                                         |
|                                              |               |                                | QR Code                                                                 |
|                                              | 向浏览           |                                |                                                                         |
|                                              |               |                                |                                                                         |
| RECEIPT NUM<br>DATE: 25/5/201                |               | 152<br>TIME: 11:09:32          | Receipt number originated from CIS                                      |
| MRC:                                         |               | AAACC123456                    | Date and time originated from CIS                                       |
|                                              |               |                                | Machine Registration Code                                               |
| Т                                            | HANK YOU      | J                              |                                                                         |
|                                              | E BACK AC     |                                | Commercial message                                                      |
| YOUR BEST STORE IN TOWN                      |               |                                |                                                                         |
|                                              |               |                                |                                                                         |

### **13.1.** Following is an example of receipt type NORMAL and transaction type SALE (NS):

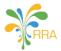

- **14.** *Normal Refund*, defined by receipt label NR, refers to a receipt that shall be produced, while Electronic Billing Machine is in refund mode, for a client upon request with information indicating that a previously printed Normal Sale receipt contains incorrect information or information on a refund for returned or discounted goods or services. Such refund receipt contains only negative, refunded amounts. Each receipt of this type requires a statement by user inputted to a special refund log book containing receipt details and justification with description and the name of the refund recipient.
  - 14.1. Following is an example of receipt type NORMAL and transaction type REFUND (NR)

| Trade Nar                                                                     |                                     | TAXPAYER'S NAME                                                                                                    |
|-------------------------------------------------------------------------------|-------------------------------------|----------------------------------------------------------------------------------------------------|
| Address, C                                                                    | •                                   | Shop address                                                                                                    |
| TIN: 000000                                                                   | 0000                                | Taxpayer Identification number                                                                                                    |
|                                                                               |                                     | TITLE for REFUND                                                                                                    |
| REFUNI<br>REF. NORMAL RECEIF                                                  | PT#: NNNN                           | Receipt number based on which refund is (SDC receipt number)                                                                                                    |
| REFUND IS APPROVI<br>ORIGINAL SAL<br>Client ID: 0000                          | ED ONLY FOR<br>ES RECEIPT<br>000000 | CLIENT'S Identification                                                                                                    |
| Gravel /t<br>9000.00x 5.35<br>-25% -36139.50                                  |                                     | Item description, unit price, quantity, total<br>in NEGATIVE amount and tax designation<br>Reduction of price in percentage and total                                          |
|                                                                               |                                     | amount<br>Total amount to be refunded (negative am<br>Total amount with TAX (negative amount)<br>Total amount of TAX per tax rate (negative)<br>Total amount of TAX (negative) |
| CASH                                                                          | -36139.50                           | Payment method (negative amount)                                                                                                    |
| ITEMS NUMBER                                                                  | 1                                   | Number of items                                                                                                    |
| SDC INFORM                                                                    | ATION                               |                                                                                                    |
| Date: 25/5/2012                                                               |                                     | Date and time originated from VSDC                                                                                                    |
| SDC ID:                                                                       | SDC001000001                        | VSDC Serial number                                                                                                    |
| RECEIPT NUMBER:                                                               |                                     |                                                                                                    |
| Internal Da                                                                   |                                     | Receipt number originated from VSDC                                                                                                    |
| IR84-99TN-FCYY-CE22-4HWE-V5TA-EE<br>Receipt Signature:<br>669X-TBMM-GPE4-445D |                                     | Internal data (separate by dash)<br>Receipt signature (separate by dash)                                                                                                    |
| RECEIPT NUMBER:                                                               | 153                                 | Receipt number from CIS                                                                                                    |
| DATE: 25/5/2012                                                               | TIME: 11:50:24                      | Date and time from CIS                                                                                                    |
| MRC:                                                                          | AAACC123456                         | Machine Registration Code                                                                                                    |
| THANK Y                                                                       | <br>OU                              | Commercial message                                                                                                    |

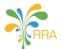

**15.** *Copy*, defined by receipt label CS or CR, refers to a copy or re-print of a generated receipt of any NORMAL receipt type

**15.1.** Following is example of receipt type COPY and transaction type REFUND (CR):

| Trade Na<br>Address,<br>TIN: 00000<br>COPY        | City<br>00000   |                 |
|---------------------------------------------------|-----------------|-----------------|
| <b>REFUN</b><br>REF. NORMAL RECI                  |                 | TITLE for COPY  |
| REFUND IS APPROV<br>ORIGINAL SA<br>Client ID: 000 | LES RECEIPT     |                 |
| Gravel /t<br>9000.00x 5.3.<br>-25% -36139.50      | 54 -48186.00B   |                 |
| THIS IS NOT AN OFF                                | ICIAL RECEIPT - | Warning message |
| TOTAL                                             | -36139.50       |                 |
| TOTAL B-18.00%                                    |                 |                 |
| TOTAL TAX B                                       | -5512.81        |                 |
| TOTAL TAX                                         | -5512.81        |                 |
| CASH<br>ITEMS NUMBER                              | -36139.50<br>1  |                 |
| СОРУ                                              |                 | TITLE for COPY  |
|                                                   |                 |                 |
| SDC INFORM<br>Date: 25/5/2012                     |                 |                 |
| SDC ID:                                           | SDC001000001    |                 |
| RECEIPT NUMBER:                                   |                 |                 |
| Internal D                                        |                 |                 |
| IR84-99TN-FCYY-CE22                               |                 |                 |
| Receipt Sig                                       |                 |                 |
| REE4-EGMK-DS                                      |                 |                 |
| RECEIPT NUMBER:                                   |                 |                 |
| DATE: 25/5/2012                                   |                 |                 |
| MRC:                                              | AAACC123456     |                 |
| THANK Y<br>WE APPRECIATE Y                        |                 |                 |

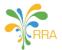

- **16.** Training, defined by receipt label "TS" or "TR", refers to a printout purely for practice purposes on Electronic Billing Machine and shall be produced only when it is in training mode. The printed information looks similar to the NORMAL receipt information excluding digital signatures and follow instructions of this guideline.
  - **16.1.** Following is example of receipt type TRAINING and transaction type SALE (TS):

| Trade Name<br>Address, City<br>TIN: 00000000<br><b>TRAINING MODE</b> |                | TITLE for TRAINING |
|----------------------------------------------------------------------|----------------|--------------------|
| Welcome to c<br>Client ID: 000                                       | -              |                    |
| Plain Bread<br>1000.00x 1.0                                          | 00 1000.00A-EX |                    |
| Wriggly gum                                                          |                |                    |
|                                                                      | 00 300.00B     |                    |
| THIS IS NOT AN OFF                                                   |                | Warning message    |
| <br>TOTAL                                                            | 1300.00        |                    |
| TOTAL A-EX                                                           | 1000.00        |                    |
| TOTAL B-18.00%                                                       | 300.00         |                    |
| TOTAL TAX B                                                          | 45.76          |                    |
| TOTAL TAX                                                            | 45.76          |                    |
| CASH                                                                 | 6340.00        |                    |
| ITEMS NUMBER                                                         | 2              |                    |
| TRAINING                                                             | MODE           | TITLE for TRAINING |
| SDC INFORM                                                           | 1ATION         |                    |
| Date: 25/5/2012                                                      | Time: 11:55:12 |                    |
| SDC ID:                                                              | SDC001000001   |                    |
| RECEIPT NUMBER:                                                      | 33/261 TS      |                    |
| RECEIPT NUMBER:                                                      | 155            |                    |
| DATE: 25/5/2012                                                      | TIME: 11:57:08 |                    |
| MRC:                                                                 | AAACC123456    |                    |
| THANK Y                                                              |                |                    |
| COME BACK AGAIN                                                      |                |                    |
| YOUR BEST STORE IN TOWN                                              |                |                    |
|                                                                      |                |                    |

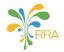

17. Proforma or an advance receipt, defined by receipt label "PS". It refers to a printout from an Electronic Billing Machine while in proforma mode. The printed information looks similar to the NORMAL receipt information excluding digital signatures and follow instructions of this guideline.
 17.1. Following is example of receipt type PROFORMA and transaction type SALE (PS):

| Trade Name<br>Address, City<br>TIN: 00000000<br><b>PROFORMA</b><br>Welcome to our shop |           |               | TITLE for PROFORM |                    |
|----------------------------------------------------------------------------------------|-----------|---------------|-------------------|--------------------|
|                                                                                        | : 0000000 | -             |                   |                    |
| Cement 42.5/50kg                                                                       |           |               |                   |                    |
| -                                                                                      | 65.00     | 715000.00H    | 3                 |                    |
| Clay local made brick                                                                  |           |               |                   |                    |
|                                                                                        |           | 16500.00H     | 3                 |                    |
| THIS IS NOT AN (                                                                       |           |               |                   | Warning message    |
| TOTAL                                                                                  |           | 880000.00     |                   |                    |
| TOTAL B-18.00                                                                          | %         | 880000.00     |                   |                    |
| TOTAL TAX B                                                                            |           | 134237.29     |                   |                    |
| TOTAL TAX                                                                              |           | 134237.29     |                   |                    |
| PRO                                                                                    | FORMA     |               |                   | TITLE for PROFORMA |
| SDC INF                                                                                | ORMATI    | ON            |                   |                    |
| Date: 25/5/2012                                                                        | r         | Гіте: 12:17:4 | 1                 |                    |
| SDC ID:                                                                                | S         | DC00100000    | 1                 |                    |
| RECEIPT NUMBER                                                                         | ł:        | 25/262 P      | S                 |                    |
| RECEIPT NUMBER                                                                         |           | 15            | 6                 |                    |
| DATE: 25/5/2012                                                                        |           | IME: 12:19:3  | 8                 |                    |
| MRC:                                                                                   |           | AACC12345     |                   |                    |
|                                                                                        | NK YOU    |               |                   |                    |
| WE LOOK FORW                                                                           |           | EARNING       |                   |                    |
|                                                                                        | R BUSINE  |               |                   |                    |
|                                                                                        |           |               |                   |                    |

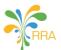

- **18.** Certified Invoicing System shall have facility to generate detailed X daily report of the day's sale during which financial transactions were conducted since the previous Z daily report was generated.
  - **18.1.** Daily X report is produced by CIS and represents a summary of all sales records since the end of the previous Z daily report and it shall at least contain information on:
    - **18.1.1.** trade name and tax identification number;
    - **18.1.2.** date and time;
    - **18.1.3.** information showing this is an X daily report;
    - 18.1.4. CIS designation and MRC;
    - **18.1.5.** total sales amount for all sales receipts labeled as NS, including tax;
    - **18.1.6.** total sales amount for all sales receipts labeled as NS, including tax, for the different main groups if main groups are used;
    - 18.1.7. number of sales receipts labeled as NS;
    - 18.1.8. total refund amount for all refund receipts labeled as NR, including tax;
    - 18.1.9. number of refund receipts labeled as NR;
    - 18.1.10. taxable amounts per applicable tax rates divided between sales (NS) and refunds (NR);
    - 18.1.11. tax amounts per applicable tax rates divided between sales (NS) and refunds (NR);
    - **18.1.12.** opening deposit;
    - 18.1.13. number of items sold;
    - 18.1.14. number of receipt copies labeled as CS or CR and amount with tax included;
    - **18.1.15.** number of receipts in training mode labeled as TS or TR and amount with tax included;
    - **18.1.16.** number of advance receipts in proforma mode labeled as PS and amount with tax included;
    - 18.1.17. sales total divided according to means of payment for sales (NS) and refund (NR) receipts;
    - 18.1.18. all discounts;
    - 18.1.19. other registrations that have reduced the day's sales and their amount;
    - **18.1.20.** number of incomplete sales.
- **19.** Certified Invoicing System shall have facility to generate detailed Z daily report at the end of each day during which financial transactions were conducted and certified receipts generated. This report will be regarded as a business and accounting record.
  - **19.1.** Daily Z report produced by CIS represents a summary of all registrations suitable for account of a day's sale and shall at least contain information on:
    - **19.1.1.** trade name and tax identification number;
    - 19.1.2. date and time;
    - 19.1.3. information showing this is an Z daily report;
    - 19.1.4. CIS designation and MRC;
    - **19.1.5.** total sales amount for all sales receipts labeled as NS, including tax;
    - **19.1.6.** total sales amount for all sales receipts labeled as NS, including tax, for the different main groups if main groups are used;
    - 19.1.7. number of sales receipts labeled as NS;
    - **19.1.8.** total refund amount for all refund receipts labeled as NR, including tax;
    - 19.1.9. number of refund receipts labeled as NR;
    - 19.1.10. taxable amounts per applicable tax rates divided between sales (NS) and refunds (NR);
    - **19.1.11.** tax amounts per applicable tax rates divided between sales (NS) and refunds (NR);
    - 19.1.12. opening deposit;
    - 19.1.13. number of items sold;
    - **19.1.14.** number of receipt copies labeled as CS or CR and amount with tax included;
    - **19.1.15.** number of receipts in training mode labeled as TS or TR and amount with tax included;
    - **19.1.16.** number of advance receipts in proforma mode labeled as PS and amount with tax included;

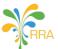

- **19.1.17.** sales total divided according to means of payment for sales (NS) and refund (NR) receipts;
- 19.1.18. all discounts;
- **19.1.19.** other registrations that have reduced the day's sales and their amount;
- 19.1.20. number of incomplete sales.
- **20.** When no report or only one of the above mentioned reports has been generated, the next report shall contain all the data for the entire period (from the time of the previous Z daily report to the time of the new report).
- **21.** PLU report contains full details of each item, the quantities sold and the amounts collected for each item and category according to the user chosen interval of date.
  - **21.1.** PLU report shall at least contain information on:
    - 21.1.1. company name and tax identification number;
    - 21.1.2. interval date and time;
    - 21.1.3. information showing this is an PLU report;
    - 21.1.4. CIS designation;
    - **21.1.5.** item code, item name, unit price, tax rate, quantity on sold;
    - **21.1.6.** Remain quantity in stock.

### **Communication Protocol between CIS and VSDC**

**22.** Certified Invoicing System (CIS) shall connect to the Virtual Sales Data Controller (VSDC) via a web service API (SOAP or REST) or any other application service communication protocol available to the CIS and supported by the VSDC;

#### **Communication Flow between CIS and VSDC**

- **23.** CIS sends a message containing a command for the VSDC.
- **24.** VSDC executes the command and sends a response message to the CIS within a set time-out period. CIS must wait for a reply before sending another message to VSDC.
  - **24.1.** Message sequence
    - **24.1.1.** During communication, the VSDC will always act as a service application responding to CIS requests.

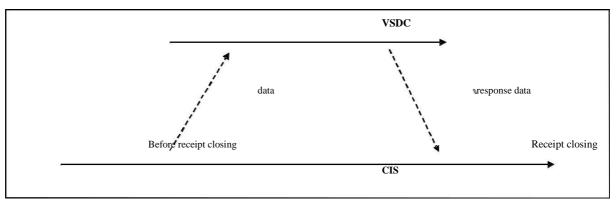

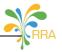

### **24.2.** Message Time-out

- **24.2.1.** The CIS must ensure a 1000 ms time-out for receiving a reply. If no reply is received after the time-out, the CIS must resend the message. After a set number of failures, the CIS must display a warning for disconnecting.
- 24.2.2. CIS messages shall be sent in xml format.
- 24.3. Errors while processing the request
  - **24.3.1.** In the case of an error, VSDC has to reply with an error code message.
- 24.4. Data Format
  - **24.4.1.** Decimal numbers are presented with two decimal places. Decimal separator is dot ('.'). For example: '18.00'. Zero value is always presented as '0.00'.
  - 24.4.2. Date format is 'DD/MM/YYYY'. For example: '20/06/2012' for 20 June 2012.
- 24.5. Message formatting between CIS and VSDC

| Messages fro         | m the CIS to the VSDC |  |
|----------------------|-----------------------|--|
| <tin>182345362</tin> |                       |  |
| <cmd>&lt;</cmd>      | <cmd></cmd>           |  |
| <data>&lt;</data>    |                       |  |
| <cmd></cmd>          | Command code          |  |
| <data></data>        | ATA> Data field       |  |

| Messages from                                    | n the VSDC to the CIS |  |
|--------------------------------------------------|-----------------------|--|
| <tin>182345362</tin>                             |                       |  |
| <cmd>&lt;</cmd>                                  | <cmd></cmd>           |  |
| <data>&lt;</data>                                | <data></data>         |  |
| <status< th=""><th>&gt;P</th><th></th></status<> | >P                    |  |
| <cmd></cmd>                                      | Command code          |  |
| <data></data>                                    | Data field            |  |
| <pre><status> Status of the VSDC</status></pre>  |                       |  |

#### 24.6. VSDC status code <STATUS>

**24.6.1.** The VSDC current state is coded and sent in each reply message:

### General usage 'P' – if command is successfully

'E' – if there is an error with the command

**24.6.2.** Error codes are listed by their priority. Whatever error is first detected, it is the one that should be shown as the error code.

### 24.6.3. VSDC Error codes:

- i. 00 no error;
- ii. 11 internal memory full;
- iii. 12 internal data corrupted;
- iv. 13 internal memory error;
- v. 20 Real Time Clock error;
- vi. 30 wrong command code;
- vii. 31 wrong data format in the CIS request data;

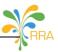

- viii. 32 wrong TIN in the CIS request data;
  - ix. 33 wrong tax rate in the CIS request data;
  - x. 34 invalid receipt number in the CIS request data;
  - xi. 40 VSDC not activated;
- xii. 41 VSDC already activated;
- xiii. 42 VSDC Authentication error
- xiv. 90 Internet error;
- xv. 91 Backup error;
- xvi. 99 Hardware intervention is necessary.

### 24.6.4. Warning codes:

- i. 0 no warning;
- ii. 1 VSDC internal memory is near to full (it is at more than 90% of capacity);
- iii. 2 VSDC internal memory is near to full (it is at more than 95% of capacity).

### 24.7. Detailed command description

24.7.1. This command is used to send CIS receipt data to VSDC:

| CMD: SEND_RECEIPT                        |                                                                                                    |
|------------------------------------------|----------------------------------------------------------------------------------------------------|
| Data field:                              | <pre><rtype><ttype><mrc>,<tin>,<date><space><time>,<rnum>,&lt; TaxRate1&gt;,&lt; TaxRate2&gt;,<taxrate3>,<taxrate4>,<amount1>,<amount2>,<am ount3="">,<amount4>,<tax1>,<tax2>,<tax3>,<tax4>[,<clientstin>, <clientphone>]</clientphone></clientstin></tax4></tax3></tax2></tax1></amount4></am></amount2></amount1></taxrate4></taxrate3></rnum></time></space></date></tin></mrc></ttype></rtype></pre> |
| Response:                                | <code><errorcode></errorcode></code>                                                                                                    |
| Comment:                                 |                                                                                                    |
| RТуре                                    | Receipt type: N - normal; C - copy; T - training; P - proforma                                                                                                    |
| ТТуре                                    | Transaction type: S – sale; R – refund                                                                                                    |
| MRC                                      | CIS machine registration code - up to 12 characters                                                                                                    |
| TIN                                      | Tax registration number of the taxpayer                                                                                                    |
| Date                                     | Date of issuing the receipt: DD/MM/YYYY                                                                                                    |
| Time                                     | Time of issuing the receipt: HH:MM:SS                                                                                                    |
| RNum                                     | Receipt number                                                                                                    |
| TaxRate1,,TaxRate4                       | Percentage Tax rates                                                                                                    |
| <amount1>,,<amount4></amount4></amount1> | Receipt amounts corresponding to each Tax (taxable amouts)                                                                                                    |
| <tax1>,,<tax4></tax4></tax1>             | Calculated taxes corresponding to each Tax (tax amounts)                                                                                                    |
| ClientsTin                               | Tax registration number of the client.                                                                                                    |
| Clientphone                              | Phone number of the client                                                                                                    |
| Code                                     | <ul> <li>'P' – the command is executed</li> <li>'E' – error</li> </ul>                                                                                                    |
| ErrorCode                                | Warning number when <i>Code</i> is P. Error number when <i>Code</i> is E                                                                                                    |

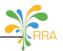

**24.7.2.** This command is used to get VSDC information for the last receipt processed by VSDC:

| CMD: RECV_RECEIPT    |                                                                                                    |
|----------------------|----------------------------------------------------------------------------------------------------|
| Data field:          | <rnumber></rnumber>                                                                                                    |
|                      | <snumber>,<tnumber>,<gnumber>,<rlabel>,<date><space><tim< td=""></tim<></space></date></rlabel></gnumber></tnumber></snumber> |
| Response:            | e>, <receipt signature="">,<internal data=""></internal></receipt>                                                            |
| Comment:             |                                                                                                    |
| Rnumber              | Receipt number                                                                                                    |
| SNumber              | VSDC serial number as a string                                                                                                |
| TNumber              | Receipt number per receipt type                                                                                               |
| GNumber              | Total receipt number                                                                                                    |
| RLabel               | Receipt label, based on receipt type (N, C, P, T) and transaction type                                                        |
|                      | (S, R): <receipt type=""><transaction type="">, for example: NS</transaction></receipt>                                       |
| Date                 | Date of accepting the receipt by the VSDC: DD/MM/YYYY                                                                         |
| Time                 | Time of accepting the receipt by the VSDC: HH:MM:SS                                                                           |
| Receipt Signature    | Receipt Signature, sent as a string                                                                                           |
| Internal Data        | Internal Data, sent as a string                                                                                               |
| Exemplary responses: | SDC999123456,300234,234556,NS,19/01/201212:39:05,JVPGPLYGD                                                                    |
|                      | JRSMXF2,2ASVSDCZBZ5AH3TZVVIKEXRW6IQ                                                                                           |

**24.7.3.** This command can be used to read the signatures for the last receipt processed by VSDC:

| CMD: SIGNATURE_REQUEST |                                            |
|------------------------|--------------------------------------------|
| Data field:            | <type><rnumber></rnumber></type>           |
| Response:              | <signature></signature>                    |
| Comment:               |                                            |
| Туре                   | R – Receipt Signature<br>I – Internal Data |
| Rnumber                | Receipt number                             |
| Signature              | VSDC signature, sent as a string           |
| Exemplary              | For the Receipt Signature:                 |
| responses:             | JVPGPLYGDJRSMXF2                           |
|                        | For the Internal Data:                     |
|                        | 2ASVSDCZBZ5AH3TZVVIKEXRW6IQ                |

**24.7.4.** This command can be used to read the counters for the last receipt processed by VSDC:

----

| CMD: COUNTERS | _REQUEST                                                                                                    |
|---------------|----------------------------------------------------------------------------------------------------|
| Data field:   | <rnumber></rnumber>                                                                                                    |
| Response:     | <tnumber>,<gnumber>,<date><space><time></time></space></date></gnumber></tnumber>                                                                              |
| Comment:      |                                                                                                    |
| RNumber       | Receipt number, sent by the CIS                                                                                                    |
| TNumber       | Receipt number per receipt type                                                                                                    |
| GNumber       | Total receipt number                                                                                                    |
| Rlabel        | Receipt label, based on receipt type (N, C, P, T) and transaction type (S, R): <receipt type=""><transaction type="">, for example: NS</transaction></receipt> |
| Date          | Date of accepting the receipt by the VSDC: DD/MM/YYYY                                                                                                    |
| Time          | Time of accepting the receipt by the VSDC: HH:MM:SS                                                                                                    |
| Ex. response: | 300234,234556,NS,19/01/2012 12:39:05                                                                                                    |

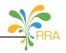

### 24.7.5. This command is used to read the date and time of VSDC:

| CMD: DATE_TIME_REQUEST |                                           |  |
|------------------------|-------------------------------------------|--|
| Data field:            | No data                                   |  |
| Response:              | <date><space><time></time></space></date> |  |
| Comment:               |                                           |  |
| Date                   | Current date of VSDC: DD/MM/YYYY          |  |
| Time                   | Current time of VSDC: HH:MM:SS            |  |

## **24.7.6.** This command is used to read the serial number of VSDC:

| Data field: | No data                        |  |  |  |
|-------------|--------------------------------|--|--|--|
| Response:   | <snumber></snumber>            |  |  |  |
| Comment:    |                                |  |  |  |
| SNumber     | VSDC serial number as a string |  |  |  |

24.7.7. EJ Data:

| CMD: EJ_DATA |                                                                                       |  |
|--------------|---------------------------------------------------------------------------------------|--|
| Data field:  | <string></string>                                                                     |  |
| Response:    | <flg></flg>                                                                           |  |
| Comment:     |                                                                                       |  |
| String       | String that represent invoice print out.<br>Each string of line must be ended by "\n" |  |
| Flg          | 'P' - operation succeed<br>'E' - operation failure                                    |  |

### 24.7.8. VSDC Status:

| CMD: STATUS    |                                                                                                    |  |
|----------------|----------------------------------------------------------------------------------------------------|--|
| Data field:    | No data                                                                                                    |  |
| Response:      | <snumber>,<fwver>,<hwrev>,<currentz>,<lastremotedate>,<last<br>LocalDate&gt;</last<br></lastremotedate></currentz></hwrev></fwver></snumber> |  |
| Comment:       |                                                                                                    |  |
| Snumber        | VSDC serial number                                                                                                    |  |
| FWver          | Firmware version                                                                                                    |  |
| HWrev          | Hardware revision                                                                                                    |  |
| CurrentZ       | The number of current VSDC daily report                                                                                                    |  |
| LastRemoteDate | Last remote audit date and time                                                                                                    |  |
| LastLocalDate  | Last local audit date and time                                                                                                    |  |

**24.7.9.** A Certified Invoicing System must stop operating, whenever a communication error appears, due to the disconnection from the VSDC or due to power failure interruption. After the error has been cleared, the continuation of the printing process must be enabled

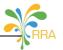

**24.8.** These commands are used to define the type of data to be shared between VSDC and CIS. They are sent in XML format. The data flow transmission should be schedule to a maximum of 15 min.

| Tag         | Description                                                                                                    |
|-------------|----------------------------------------------------------------------------------------------------|
|             | 1. SEND_RECEIPT: Used when VSDC sends to Authority Server one or many <i>Receipt</i>                             |
|             | records.                                                                                                    |
|             | 2. SEND_RECEIPTITEM: Used when VSDC sends to Authority Server one or many                                        |
|             | Receipt Item records.                                                                                            |
|             | 3. SEND_PURCHASE: Used when VSDC sends to Authority Server one or many                                           |
|             | Purchase records.                                                                                                |
|             | 4. RECV_PURCHASEITEM: Used when VSDC receives one or many <i>PurchaseItem</i> records from the Authority Server. |
|             | 5. SEND_PURCHASEITEM: Used when VSDC sends to Authority Server one or many                                       |
|             | Purchase Item records.                                                                                           |
|             | 6. SEND INVENTORY: Used when VSDC sends to Authority Server one or many                                          |
|             | Current Stock records.                                                                                           |
|             | 7. SEND ITEM: Used when VSDC sends to Authority Server one or many <i>Item</i>                                   |
| <cmd></cmd> | description records.                                                                                             |
|             | 8. RECV_ITEM: Used when VSDC receives one or many <i>Item description</i> records from                           |
|             | the Authority Server.                                                                                            |
|             | 9. RECV_IMPORT_ITEM: Used when VSDC receives one or many Importation records                                     |
|             | from the Authority Server.                                                                                       |
|             | 10. SEND_IMPORT_ITEM: Used when VSDC sends one or many Importation record                                        |
|             | confirmations to the Authority Server.                                                                           |
|             | 11. RECV_SYSCODECLS: Used when VSDC receives one or many System Code                                             |
|             | Classification records from the Authority Server.                                                                |
|             | 12. RECV_SYSCODE: Used when VSDC receives one or many <i>System Code</i> records from                            |
|             | the Authority Server.                                                                                            |
|             | 13. RECV_TAXPAYER: Used when VSDC receives one or many <i>Taxpayer</i> records from                              |
|             | the Authority Server.                                                                                            |
| <tin></tin> | Taxpayer Identification Number owning the VSDC                                                                   |

Each <DATA> tag contains different types of tags depending on the value in <CMD> as described below:

| Tag name   | Description               | Sample data         |
|------------|---------------------------|---------------------|
| invld      | Invoice ID                | 290                 |
| bhfld      | Branch ID                 | 00                  |
| sdcld      | Sales Data Controller Id  | SDCXXXXXXXX         |
| mrcNo      | Machine Registration Code | MRCXXXXXXXX         |
| bcncld     | Customer TIN              | 100111222           |
| bcncNm     | Customer Name             | TAXPAYERXX          |
| refld      | Reference invoice number  |                     |
| transTyCd  | Transaction Type code     | N                   |
| rcptTyCd   | Receipt Type Code         | S                   |
| ValidDt    | Receipt date              | 2017-06-21 13:15:28 |
| totNumItem | Total number item         | 1                   |
| taxRateA   | Tax rate A                | 0                   |
| taxRateB   | Tax rate B                | 18                  |
| taxRateC   | Tax rate C                | 0                   |

### 24.8.1. For <CMD>value = SEND\_RECEIPT

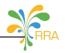

| Tag name      | Description            | Sample data                |
|---------------|------------------------|----------------------------|
| taxRateD      | Tax rate D             | 0                          |
| totTaxablAmtA | Total taxable amount A | 0                          |
| TotTaxablAmtB | Total taxable amount B | 295000                     |
| TotTaxablAmtC | Total taxable amount C | 0                          |
| totTaxablAmtD | Total taxable amount D | 0                          |
| totTaxA       | Total tax amount A     | 0                          |
| totTaxB       | Total tax amount B     | 45000                      |
| totTaxC       | Total tax amount C     | 0                          |
| totTaxD       | Total tax amount D     | 0                          |
| totTax        | Total Tax amount       | 45000                      |
| totAmt        | Total amount           | 295000                     |
| reatDt        | Possint data           | 21062017131534             |
| rcptDt        | Receipt date           | (DDMMYYYYHHMMSS)           |
| sdcRcptNo     | SDC receipt number     | 285                        |
| totSdcRcptNo  | SDC receipt number     | 285                        |
| internalData  | Receipt Internal data  | G7ZTMX4DSSAPNR5C6UTSJYKRNA |
| signature     | Receipt signature      | OHYYSNKC2XQ2N3AM           |
| journal       | Electronic journal     | [RECEIPT TEXT]             |
| regusrId      | Register User id       | 2                          |
| regusrNm      | Register user name     | Test                       |
| rptNo         | Report number          | 2                          |
| regDt         | Send date              | 2017-06-21 13:15:35        |

### 24.8.2. For <CMD>value = SEND\_RECEIPTITEM

| Tag name  | Description              | Sample data      |
|-----------|--------------------------|------------------|
| invld     | Invoice ID               | 12               |
| bhfld     | Branch ID                | 00               |
| itemSeq   | Item sequence            | 1                |
| itemClsCd | Item Classification Code | 3026530000       |
| itemCd    | ltem Code                | RW2BEXUXXX000001 |
| itemNm    | ltem Name                | Bar 12mm         |
| bcncld    | Customer TIN number      | 100111222        |
| pkgUnitCd | Packaging unit code      | BE (Sys Code:17) |
| pkgQty    | Packaging quantity       | 0                |
| qtyUnitCd | Quantity unit code       | U(Sys Code:10)   |
| qty       | Quantity                 | 50               |
| untpc     | Unit price               | 5900             |
| splpc     | Supplier price           | 295000           |
| dcRate    | Discount rate            | 0                |
| dcAmt     | Discount amount          | 0                |
| taxablAmt | Taxable amount           | 295000           |
| taxTyCd   | Tax type code            | B(Sys Code:4)    |
| tax       | Tax amount               | 45000            |
| totAmt    | Total amount             | 295000           |

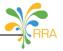

### 24.8.3. For <CMD>value = RECV\_PURCHASE

The request for the <CMD> RECV\_PURCHASE doesn't require the data. However its response can contain zero or many rows.

| Tag name      | Description            | Sample data         |
|---------------|------------------------|---------------------|
| Invld         | Invoice ID             | 251                 |
| bhfld         | Branch ID              | 00                  |
| bcncld        | Customer TIN           | 101558700           |
| bcncSdcId     | Supplier SDC Id        | SDC007000001        |
| bcnMrcNo      | Supplier Mrc No        | MRC00100001         |
|               | Registration Type code |                     |
| regTyCd       | -M: Manual             | м                   |
|               | - A: Automatic         |                     |
| refld         | Reference Id (Supplier | 2                   |
| renu          | invoice number)        | 2                   |
| payTyCd       | Paymeny Type Code      | 01                  |
| invStatusCd   | Invoice status code    | 02                  |
| ocde          | Transaction Date       | 20161219            |
| validDt       | Valid Date             | 2016-12-19 09:05:12 |
| CancelReqDt   | Cancel Request Date    | 2016-12-19 09:05:12 |
| canceledDt    | Canceld Date           | 2016-12-19 09:05:12 |
| cancelTyCd    | Cancel Type Code       |                     |
| refundDt      | Refund Date            | 2016-12-19 09:05:12 |
| totNumItem    | Total number item      | 1                   |
| totTaxablAmtA | Total taxable amount A | 0                   |
| totTaxablAmtB | Total taxable amount B | 630000              |
| totTaxablAmtC | Total taxable amount C | 0                   |
| totTaxablAmtD | Total taxable amount D | 0                   |
| totTaxA       | Total tax A            | 0                   |
| totTaxB       | Total tax B            | 96101.70            |
| totTaxC       | Total tax C            | 0                   |
| totTaxD       | Total tax D            | 0                   |
| totSplpc      | Total Supplier Amount  | 630000              |
| totTax        | Total Vat amount       | 96101.70            |
| totAmt        | Total Amount           | 630000              |
| remark        | Remark                 | [FREE TEXT]         |
| regusrld      | Register user ID       | Teller              |
| regDt         | Register Date          | 20161219171600      |

### 24.8.4. For <CMD>value = SEND\_PURCHASE

Tags in <DATA> with a corresponding sample value

|      | Tag name  | Description            | Sample data  |
|------|-----------|------------------------|--------------|
|      | table     | Target table           | TRNPURCHASE  |
|      | actionCd  | Target data processing | ACT – INSERT |
|      | Invld     | Purchase ID            | 251          |
|      | bhfld     | Branch ID              | 00           |
| Devu | bcncld    | Supplier TIN           | 101558700    |
| Row  | bcncNm    | Supplier Name          | TAXPAYER X   |
| (1n) | bcncSdcId | Supplier SDC Id        | SDCXXXXXXXX  |
|      | bcncMrcNo | Supplier MRC No        | MRCXXXXXXX   |
|      | regTyCd   | Registration Type Code | Μ            |
|      | refld     | Reference Id           | 1            |
|      | payTyCd   | Payment type code      | 02           |

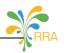

| Tag name      | Description            | Sample data         |
|---------------|------------------------|---------------------|
| invStatusCd   | Invoice Status Code    | 02                  |
| ocde          | Transaction date       | 20161219            |
| validDt       | Valid Date             | 2016-12-19 09:05:12 |
| cancelReqDt   | Cancel Request Date    | 2016-12-19 09:05:12 |
| CancelDt      | Cancel Date            | 2016-12-19 09:05:12 |
| refundDt      | Refund Date            | 2016-12-19 09:05:12 |
| cancelTyCd    | Cancel Type Date       |                     |
| totNumItem    | Total number item      | 1                   |
| totTaxablAmtA | Total taxable amount A | 0                   |
| totTaxablAmtB | Total taxable amount B | 630000              |
| totTaxablAmtC | Total taxable amount C | 0                   |
| totTaxablAmtD | Total taxable amount D | 0                   |
| totTaxA       | Total tax A            | 0                   |
| totTaxB       | Total tax B            | 96101.70            |
| totTaxC       | Total tax C            | 0                   |
| totTaxD       | Total tax D            | 0                   |
| totSplpc      | Total Supplier Amount  | 630000              |
| totTax        | Total Vat amount       | 96101.70            |
| totAmt        | Total Amount           | 630000              |
| remark        | Remark                 | [FREE TEXT]         |
| regusrld      | Register ID            | Teller              |
| regDt         | Register date          | 20161219171600      |

### 24.8.5. For <CMD>value = RECV\_PURCHASEITEM

The request for the <CMD> RECV\_PURCHASEITEM doesn't require the data. However its response can contain zero or many rows.

21.12.4.1 Tags in <DATA> with a corresponding sample value of response for

| <cmd>=RECV_</cmd> | PURCHASEITEM |
|-------------------|--------------|
|                   |              |

| Tag name      | Tag description          | Sample data      |
|---------------|--------------------------|------------------|
| invld         | Invoice ID               | 251              |
| bhfld         | Branch ID                | 00               |
| itemSeq       | Item sequence            | 1                |
| itemClsCd     | Item Classification Code | 3026530000       |
| itemCd        | Item Code                | RW2BEXUXXX000002 |
| itemNm        | Item Name                | Bar 10 mm        |
| bcncItemClsCd | Supplier item class code | 3026530000       |
| bcncItemCd    | Supplier item code       | 17350053850030   |
| bcncItemNm    | Supplier item name       | 10 mm Bar        |
| pkgUnitCd     | Packaging unit code      | BE( Sys Code:17) |
| pkgQty        | Packaging quantity       | 10               |
| qtyUnitCd     | Quantity unit code       | U(Sys code:10)   |
| qty           | Quantity                 | 150              |
| expirDt       | Expiry date              | 20200801         |
| untpc         | Unit price               | 4200             |
| splpc         | Supplier price           | 630000           |
| dcRate        | Discount rate            | 0                |
| dcAmt         | Discount amount          | 0                |
| taxablAmt     | Taxable amount           | 630000           |
| taxTyCd       | Tax type code            | B( Sys Code:4)   |
| tax           | Tax amount               | 96101.70         |
| totAmt        | Total amount             | 630000           |
| regTyCd       | Registration type code   | M                |

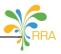

| Tag name      | Tag Description          | Sample data      |
|---------------|--------------------------|------------------|
| invld         | Invoice ID               | 251              |
| bhfld         | Branch ID                | 00               |
| refld         | Reference ID             | 1                |
| itemSeq       | Item sequence            | 1                |
| itemClsCd     | Item Classification Code | 3026530000       |
| itemCd        | Item Code                | RW2BEXUXXX000002 |
| itemNm        | Item Name                | Bar 10 mm        |
| bcncItemClsCd | Supplier item class code | 3026530000       |
| bcncltemCd    | Supplier item code       | 17350053850030   |
| bcncltemNm    | Supplier item name       | 10 mm Bar        |
| pkgUnitCd     | Packaging unit code      | BE( Sys Code:17) |
| pkgQty        | Packaging quantity       | 10               |
| qtyUnitCd     | Quantity unit code       | U(Sys code:10)   |
| qty           | Quantity                 | 150              |
| expirDt       | Expiry date              | 20200801         |
| untpc         | Unit price               | 4200             |
| splpc         | Supplier price           | 630000           |
| dcRate        | Discount rate            | 0                |
| dcAmt         | Discount amount          | 0                |
| taxablAmt     | Taxable amount           | 630000           |
| taxTyCd       | Tax type code            | B( Sys Code:4)   |
| tax           | Tax amount               | 96101.70         |
| totAmt        | Total amount             | 630000           |
| regTyCd       | Registration type code   | Μ                |

### 24.8.6. For <CMD>value = SEND\_PURCHASEITEM

### Tags in <DATA> with a corresponding sample value

### 24.8.7. For <CMD>value = SEND\_INVENTORY

24.8.7.1. Tags in <DATA> with a corresponding sample value

| Tag name  | Description                    | Sample data         |
|-----------|--------------------------------|---------------------|
| Tin       | Taxpayer Identification Number | 001201612190001     |
| bhfld     | Branch ID                      | 00                  |
| itemClsCd | Item Classification Code       | 3026530000          |
| itemCd    | Item Code                      | RW2BEXUXXX000001    |
| qty       | Quantity                       | 120                 |
| updDt     | Update date                    | 2018-02-05 13:02:52 |

### 24.8.8. For <CMD>value = SEND\_ITEM

24.8.8.1. Tags in <DATA> with a corresponding sample value

| Tag name     | Description              | Sample data       |  |
|--------------|--------------------------|-------------------|--|
| itemCd       | Item Code                | RW2BEXUXXX0000028 |  |
| itemClsCd    | Item classification code | 5612180500        |  |
| itemNm       | Item name                | Bar 15mm          |  |
| itemTyCd     | Item type code           | 2                 |  |
| itemStd      |                          |                   |  |
| OrgplceCd    | Origin country           | RW                |  |
| PkgUnitCd    | Packaging unit code      | YL                |  |
| QtyUnitCd    | Quantity unit code       | KG                |  |
| AdiInfo      | Addition information     | 0001              |  |
| InitlWhUntpc | Initial unit price       | 2000              |  |
| InitlQty     | Beginning stock          | 10                |  |

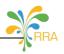

| Tag name    | Description             | Sample data                     |
|-------------|-------------------------|---------------------------------|
| AvgWhUntpc  | Average unit price      | 2000                            |
| dfltDlUntpc | Sale price              | 2000                            |
| taxTyCd     | Tax type code           | В                               |
| rm          | Remark                  | [FREE TEXT]                     |
| useYn       | Item usage on market    | Y                               |
| regusrId    | Register username       | User1                           |
| regDt       | Register date           | 20180301144328 (YYYYMMDDHHmmSS) |
| updusrld    | Update username         | User1                           |
| updDt       | Update date             | 20180301144328 (YYYYMMDDHHmmSS) |
| safetyQty   | Security stock quantity | 0                               |
| useBarcode  | Use of barcode          | Ν                               |
| changeYn    | Change yes/no           | Ν                               |
| useAdiYn    |                         | Y                               |

### 24.8.9. For <CMD>value = RECV\_ITEM

The request for the <CMD> RECV\_ITEM doesn't require any row. However its response can contain zero or many rows.

24.8.9.1. Tags in <DATA> with a corresponding sample value of response for <CMD>=RECV\_ITEM

|      | Tag name   | Tag Description          | Sample data                     |
|------|------------|--------------------------|---------------------------------|
|      | Table      | Target table             | ITMITEM                         |
|      | actionCd   | Target data processing   | ACT – INSERT                    |
|      | itemCd     | Item Code                | RW2JYXLTR0000016                |
|      | itemClsCd  | Item classification code | 5015151300                      |
|      | itemNm     | ltem name                | zahabu 3 litres                 |
|      | itemTyCd   | ltem type code           | 2                               |
|      | itemStd    |                          |                                 |
|      | OrgplceCd  | Origin country           | RW                              |
| Row  | PkgUnitCd  | Packaging unit code      | JY                              |
| (1n) | QtyUnitCd  | Quantity unit code       | LTR                             |
|      | taxTyCd    | Tax type code            | В                               |
|      | useYn      | Item usage on market     | Y                               |
|      | regusrld   | Register username        | User1                           |
|      | rogDt      | Register date            | 2017-04-24 16:18:00 (YYYY-MM-DD |
|      | regDt      | Register date            | HH:mm:SS)                       |
|      | useBarcode | Use of barcode           | Ν                               |
|      | changeYn   | Change yes/no            | Ν                               |
|      | useAdiYn   |                          | Y                               |

### 24.8.10. For <CMD>value = RECV\_IMPORT\_ITEM

The request for the <CMD> RECV\_IMPORT\_ITEM doesn't require any row. However its response can contain zero or many rows.

24.8.10.1. Tags in <DATA> with a corresponding sample value of response for <CMD>=RECV\_IMPORT\_ITEM

| Tag name    | Description         | Sample data              |  |
|-------------|---------------------|--------------------------|--|
| operationCd | Operation code      | 1141093                  |  |
| dclrtDate   | Declaration date    | 20160826                 |  |
| itemSeq     | Item Sequence       | 1                        |  |
| hsCd        | HS Code             | 84715000000              |  |
| itemNm      | ltem name           | EBM INCOTEX 133 (2 IN 1) |  |
| orgplceCd   | Origin Code         | BG                       |  |
| expNatCd    | Export Country Code | BG                       |  |

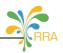

| pkgQty       | Packaging quantity        | 30                         |
|--------------|---------------------------|----------------------------|
| qty          | Quantity                  | 298                        |
| qtyUnitcd    | Quantity unit code        | NMB                        |
| grossWt      | Gross Weight              | 434                        |
| netWt        | Net weight                | 434                        |
|              |                           | AL-AZHAR AUTO SPARE PARTS  |
| supplierNm   | Supplier name             | P.O BOX 81694 DEIRA        |
|              |                           | DUBAI-UNITED ARAB EMIRATES |
| agentNm      | Agent name                | UMOJA CLEARING AGENCY LTD  |
| invAmtFcx    | Invoice Amount in foreign | 34800                      |
| IIIVAIIILECX | currency                  | 54800                      |
| invCurCd     | Invoice currency          | USD                        |
| invCurRate   | Exchange rate             | 804                        |

### 24.8.11. For <CMD>value = SEND\_IMPORT\_ITEM

#### 24.8.11.1. Tags in <DATA> with a corresponding sample value

| Tag name         | Description              | Sample data |
|------------------|--------------------------|-------------|
| operationCd      | Operation code           | 1141093     |
| dclrtDate        | Declaration date         | 20160826    |
| itemSeq          | ltem sequence            | 1           |
| approvalStatusCd | Approval status code     | 3           |
| itemClsCd        | Item classification code |             |
| itemCd           | ltem code                |             |
| commF            | Communication status     | Y           |
| remark           | remark                   | (FREE TEXT) |

### 24.8.12. For <CMD>value = RECV\_SYSCODECLS

The request for the <CMD> RECV\_SYSCODECLS doesn't require any row. However its response can contain zero or many rows.

24.8.12.1. Tags in <DATA> with a corresponding sample value of response for <CMD>=RECV\_SYSCODECLS

|      | Tag name  | Tag description            | Sample data               |
|------|-----------|----------------------------|---------------------------|
|      | table     | Target table               | SYSCODECLS                |
|      | actionCd  | Target data processing     | ACT – INSERT              |
| Row  | codeCls   | Code classification        | 39                        |
| (1n) | codeClsNm | Classification name        | Warning Type              |
|      | codeClsDc | Classification description | Different warning message |
|      | useYn     | In use Yes/No              | Y                         |

### 24.8.13. For <CMD>value = RECV\_SYSCODE

The request for the <CMD> RECV\_SYSCODE doesn't require any row. However its response can contain zero or many rows.

24.8.13.1. Tags in <DATA> with a corresponding sample value of response for <CMD>=RECV\_SYSCODE

| Tag name | Tag description            | Sample data    |
|----------|----------------------------|----------------|
| codeCls  | Code classification        | 38             |
| code     | Classification name        | R              |
| codeNm   | Classification description | Refund         |
| codeDc   | Code description           | Invoice refund |
| useYn    | In use Yes/No              |                |

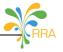

### 24.8.14. For <CMD>value = RECV\_TAXPAYER

The request for the <CMD> RECV\_TAXPAYER doesn't require any row. However its response can contain zero or many rows.

# 24.8.14.1. Tags in <DATA> with a corresponding sample value of response for <CMD>=RECV\_TAXPAYER

| Tag name | Tag description                | Sample data                      |
|----------|--------------------------------|----------------------------------|
| tin      | Taxpayer Identification Number | 123456789                        |
| bizCnd   | Business activity              | Wholesaler of different products |
| province | province                       | KIGALI CITY                      |
| district | district                       | KICUKIRO                         |
| sector   | sector                         | KIGARAMA                         |
| locDc    | Location description           | KK 250 ST                        |